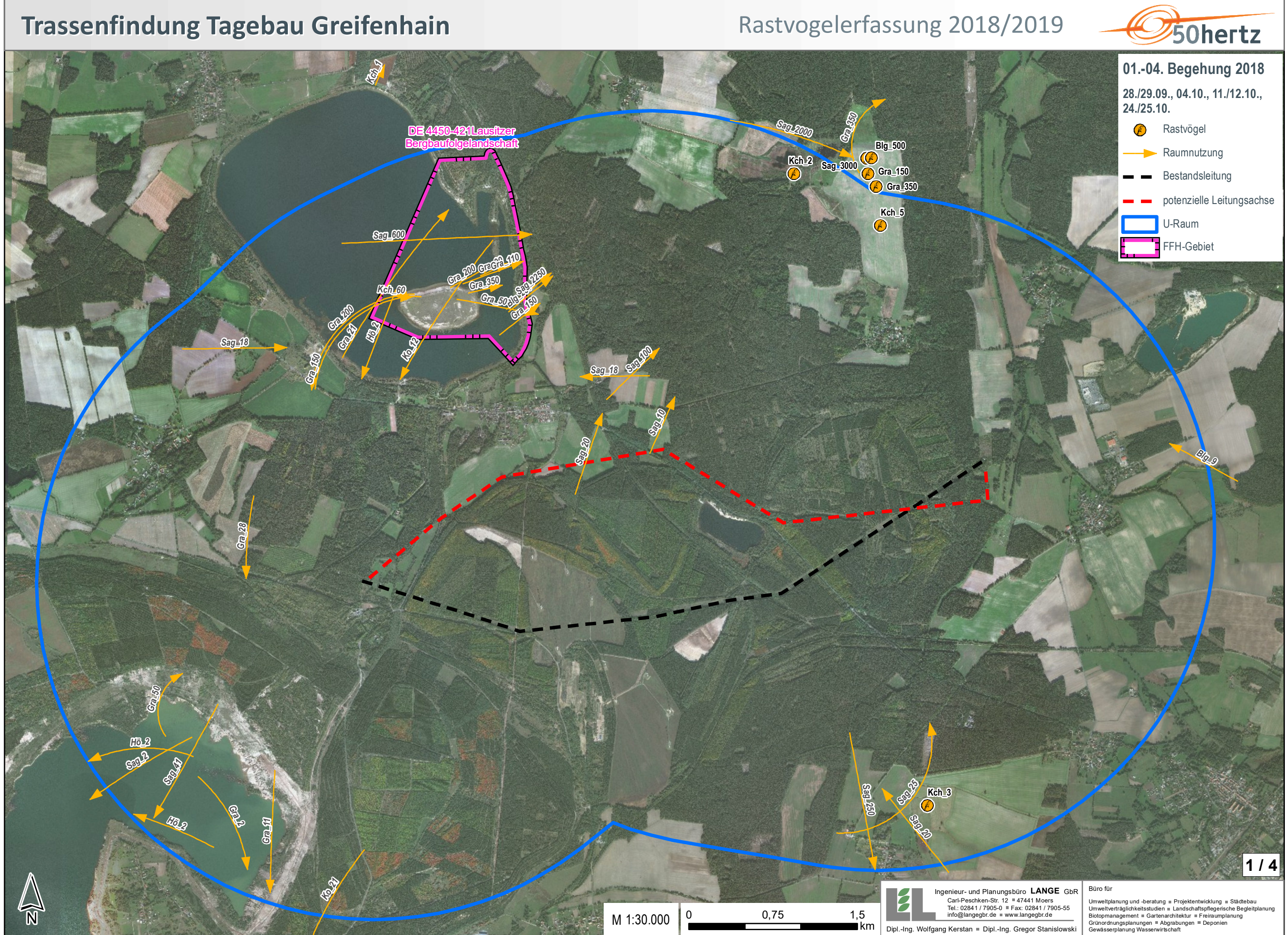

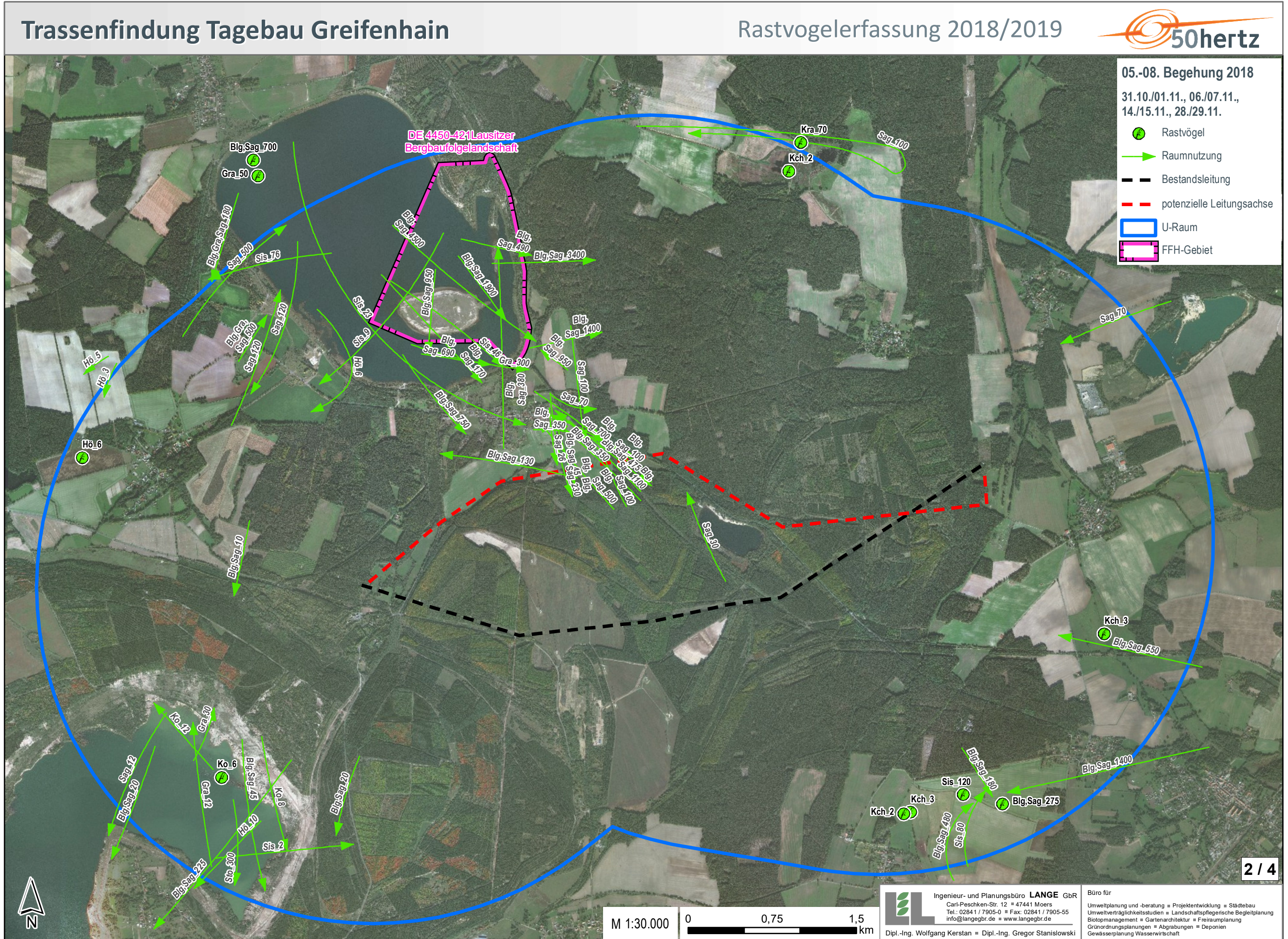

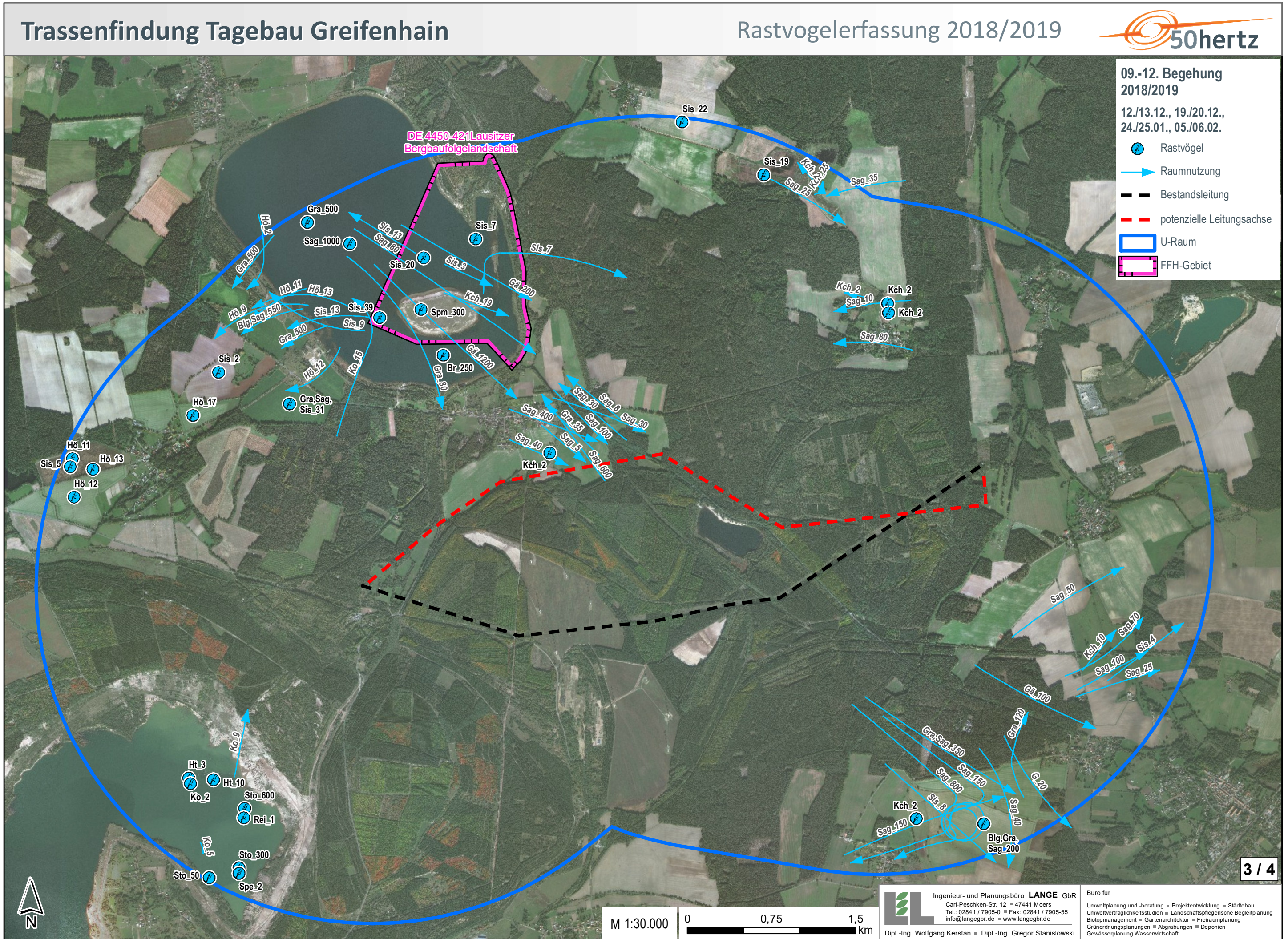

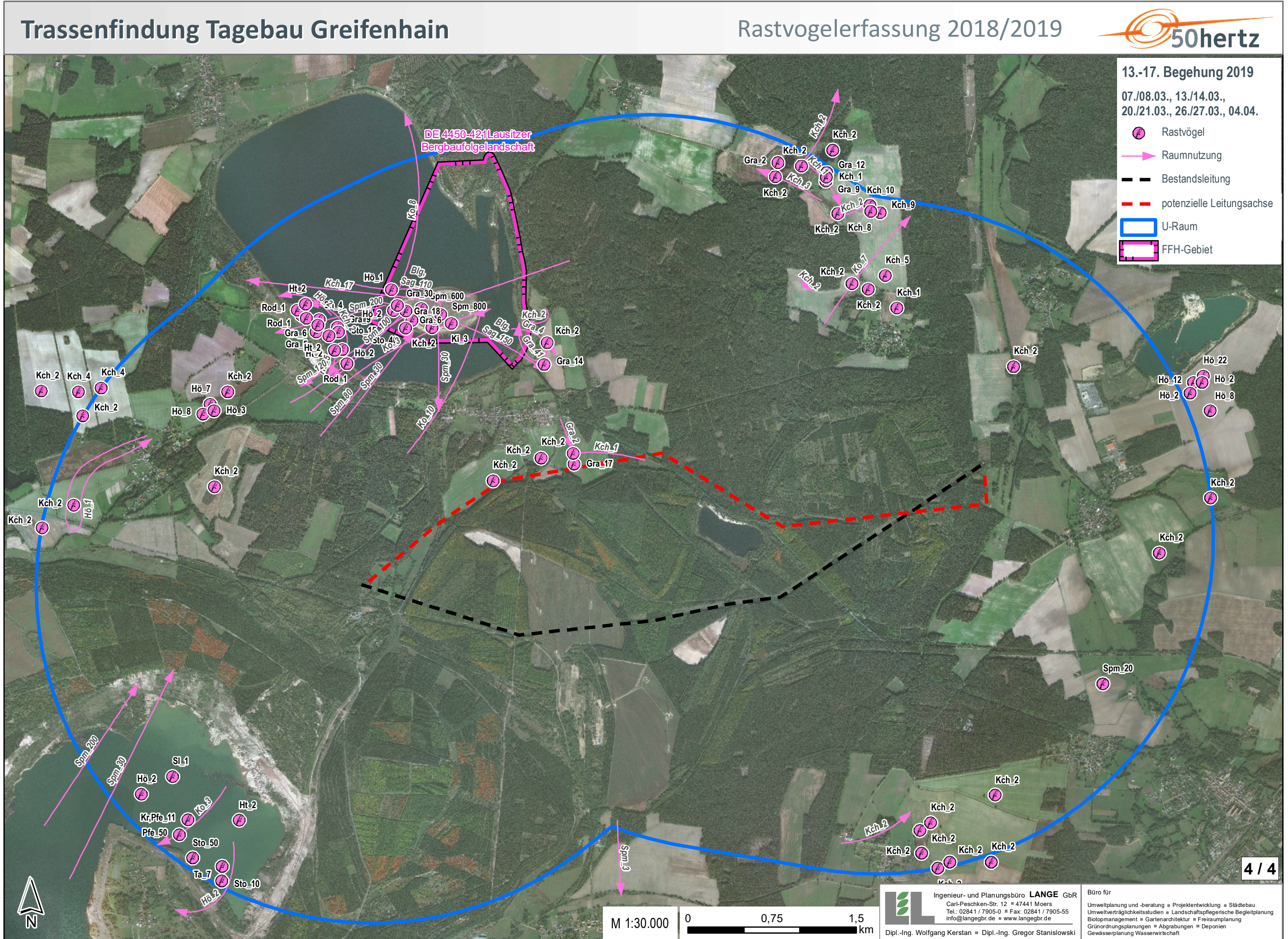

# **Legende**

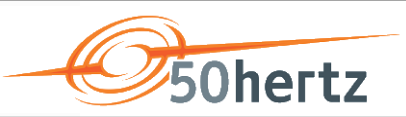

## **Rastvogelerfassung**

### **Rastvögel**

 $\mathscr{F}$ 01.-04. Begehung 2018 **Raumnutzung**

 $28.729.09, 04.10, 11.712.10, 24.725.10$ .

 $\rightarrow$  31.10./01.11., 06./07.11., 14./15.11., 28./29.11.  $-$  12./13.12., 19./20.12., 24./25.01., 05./06.02.

 $\longrightarrow$  07./08.03., 13./14.03., 20./21.03., 26./27.03., 04.04.

- $\circledast$ 05.-08. Begehung 2018
- 09.-12. Begehung 2018/2019 P) 13.-17. Begehung 2019

### **Arten**

 $\circledast$ 

- Blg Blässgans
- Br Blässhuhn
- G Goldammer
- Gra Graugans
- Gä arktische Gänse
- Ht Haubentaucher
- Hö Höckerschwan
- Kch Kranich
- Ki Kiebitz
- Ko Kormoran
- Kr Krickente
- Kra Kolkrabe
- Pfe Pfeifente
- Rei Reiherente
- Rod Rohrdommel
- Sag Saatgans
- Sis Singschwan
- Sl Schellente
- Sn Schnatterente
- Spe Spießente
- Spm Steppenmöwe
- Sto Stockente
- Ta Tafelente

*Gra\_200 = Individuenzahl*

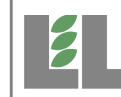

### Büro für

Umweltplanung und -beratung ⊪ Projektentwicklung ⊪ Städtebau<br>Umweltverträglichkeitsstudien ⊪ Landschaftspflegerische Begleitplanung<br>Biotopmanagement ⊪ Gartenarchitektur ⊪ Freiraumplanung Grünordnungsplanungen Abgrabungen Deponien